# XML4IP JPO proposals  $\sim$  the country-specific extension method  $\sim$

Japan Patent Office 2008 November

# Agenda

- Introduction
- A country specific-extension method
- Samples
- Summary

#### Introduction

- We suppose that the definitions and conditions are ill-defined in which decide elements and components as XML4IP still now.
- There are some demerits in the case of choosing the pattern of complete coverage of all elements as XML4IP.
	- It is of limited use as the schema for validation.
	- The maintenance work in the future becomes unreal.

JPO thinks that XML4IP should be able to define the method of the country-specific extension definitely.

### Introduction

Easy implementation to each domestic system.

•Each country can carry out validation check of the instance filling the requirements for its own country using XML schema when the XML4IP is extended as the base.

•Easy to use and maintain XML4IP for each country using it.

•Availability of XML tools and program with XML4IP.

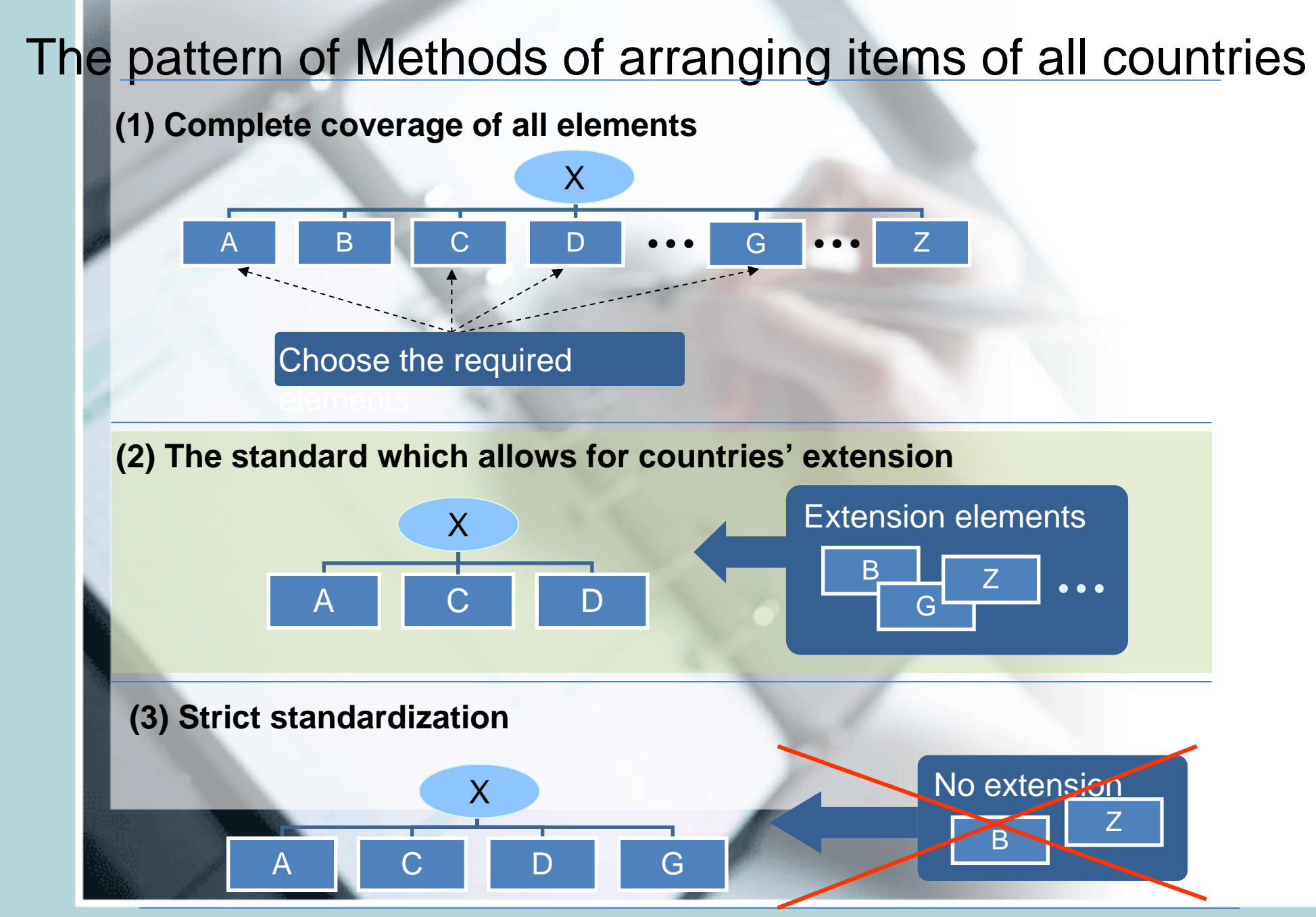

#### Introduction of the country-specific extension method

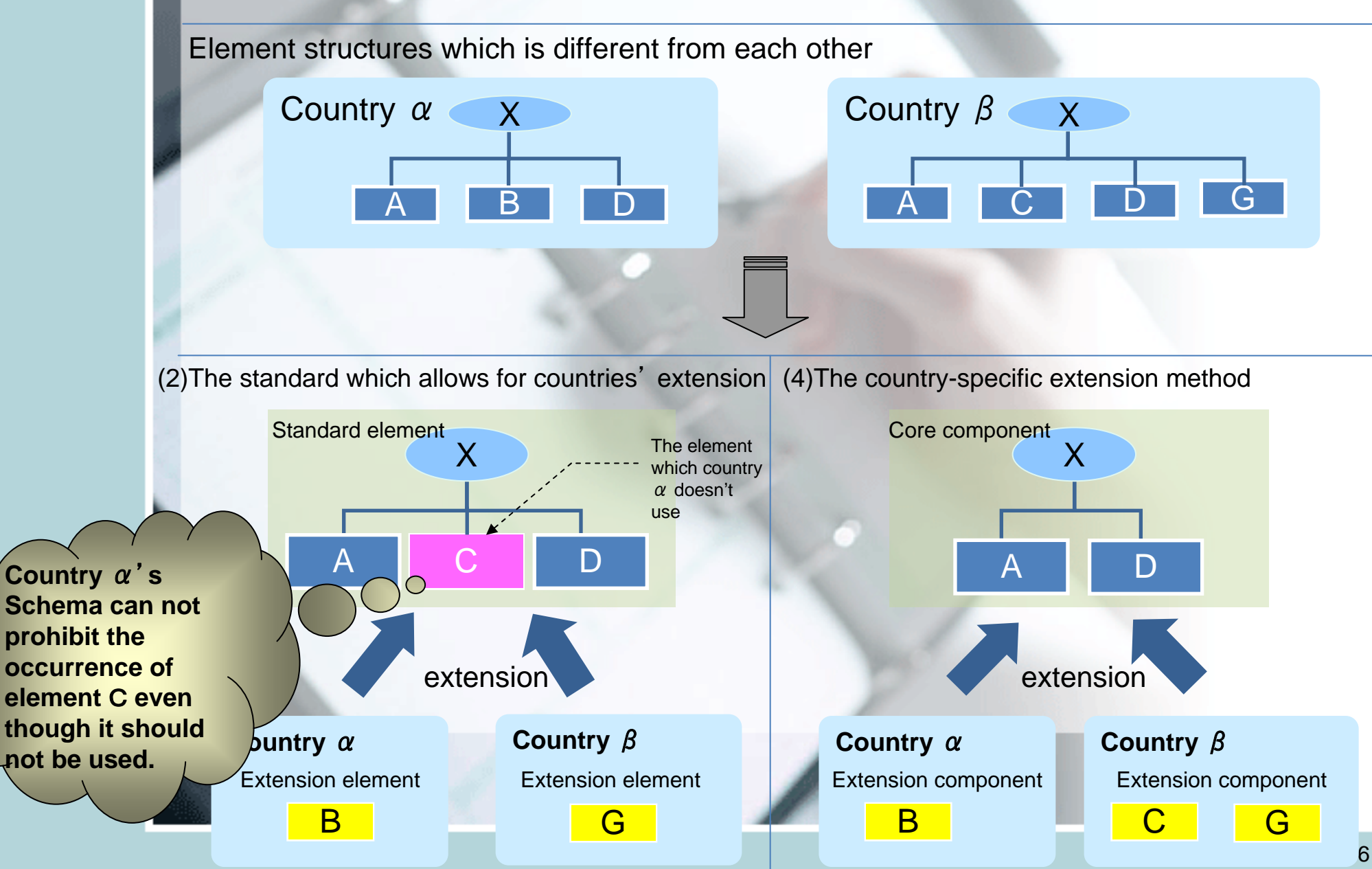

**Table 2. Comparison with a general item arrangement methods and the country-specific extension method**

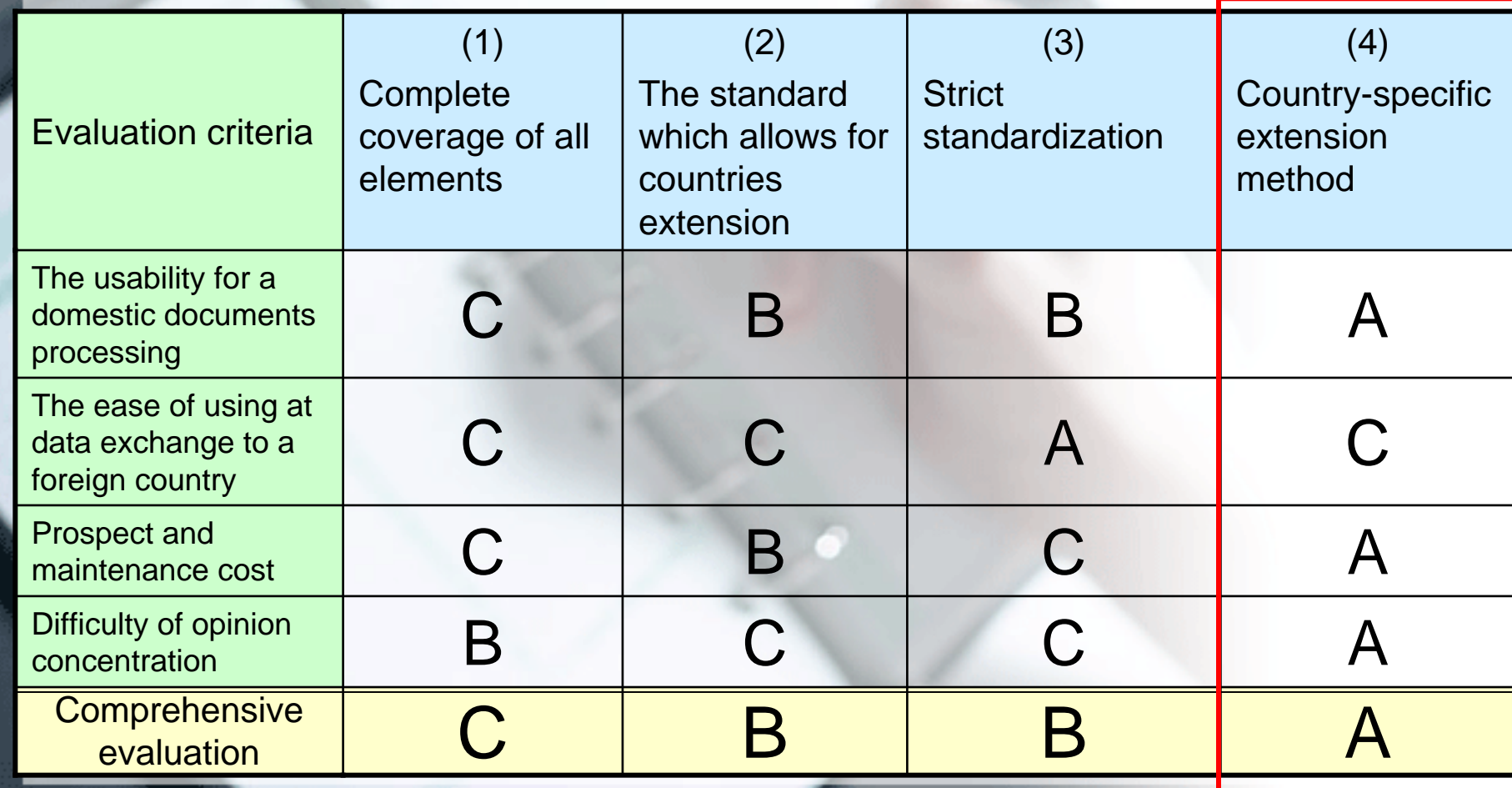

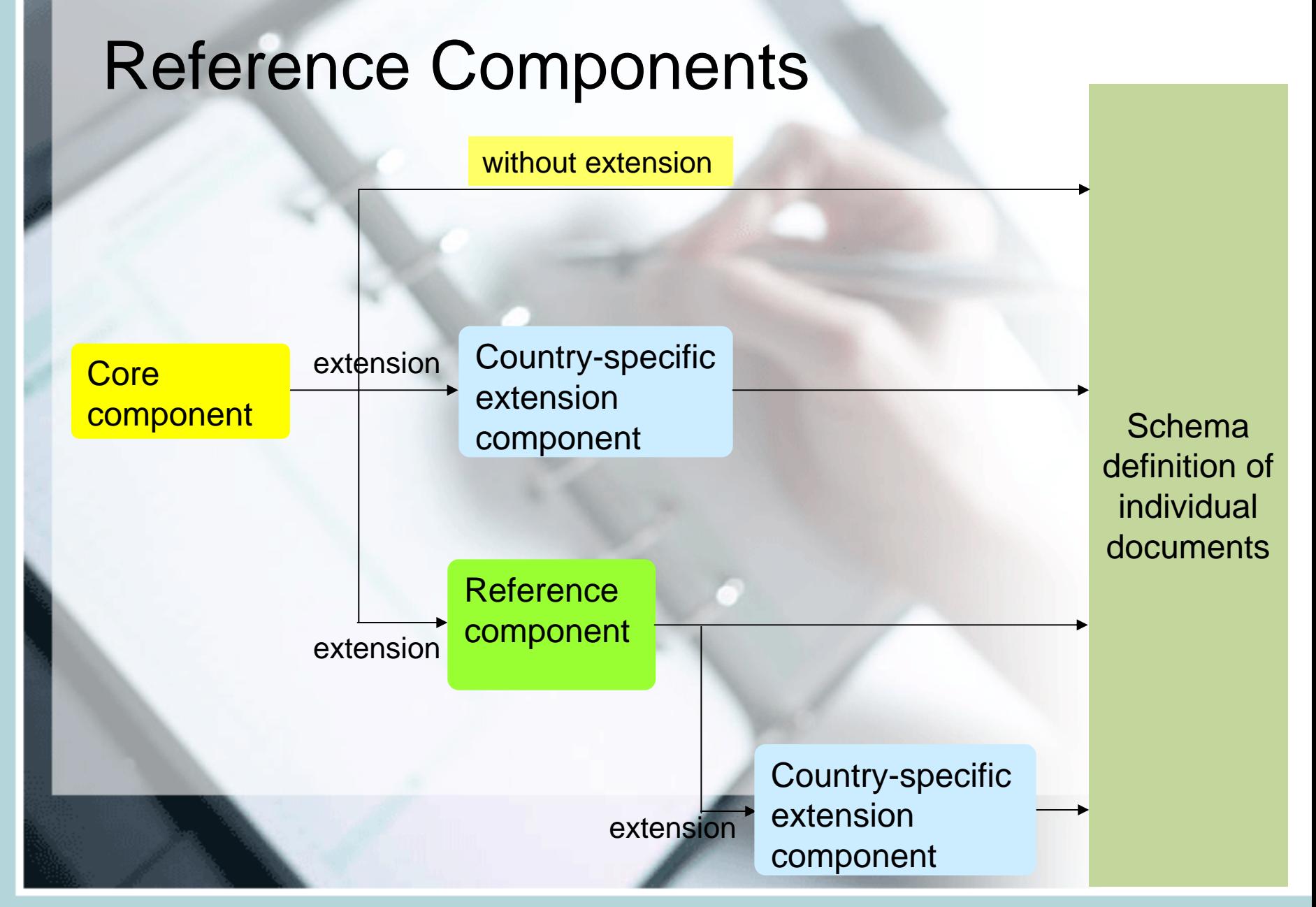

#### Schema components which enabled it to describe unspecified element using xs:any

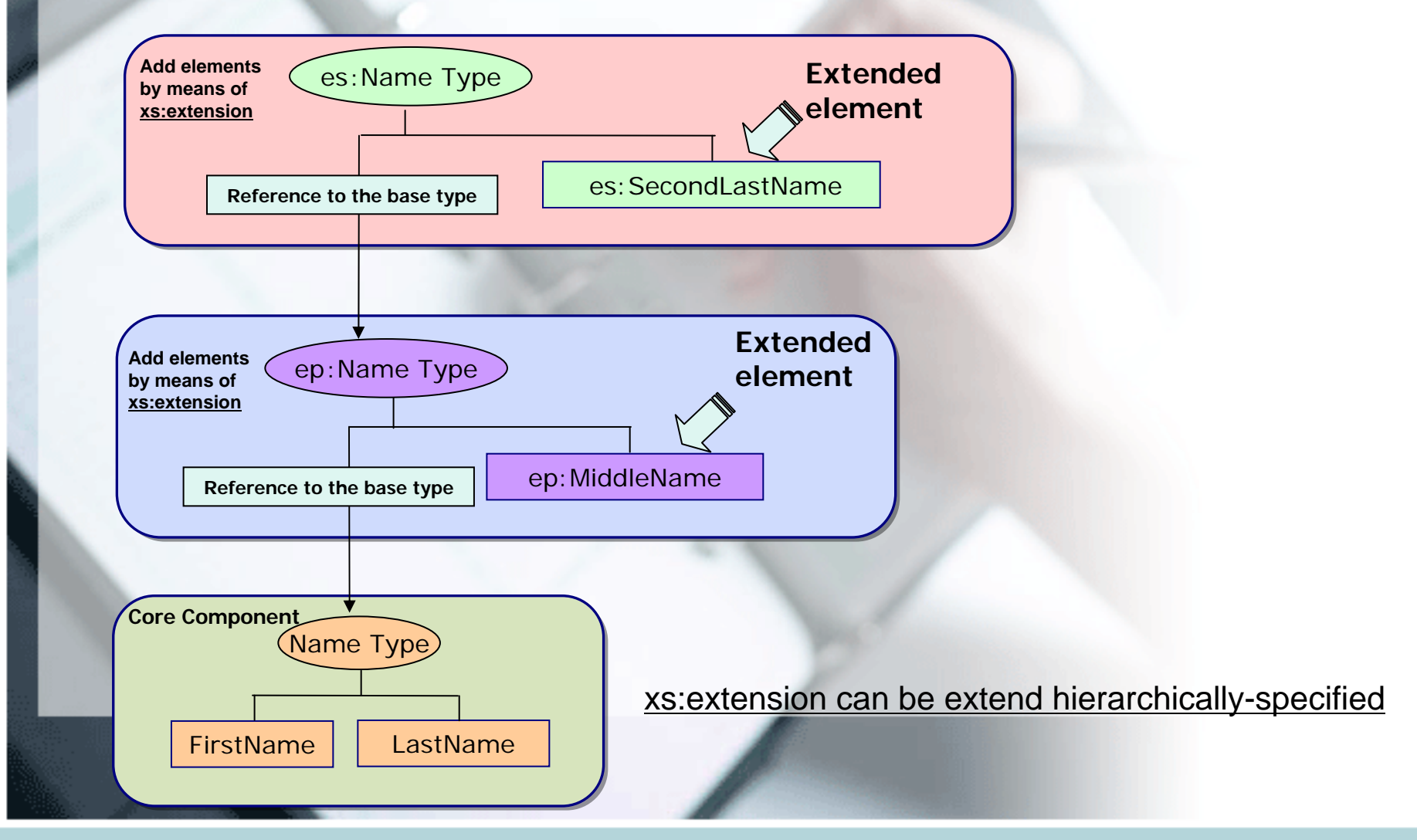

#### Method of making a schema components using the way of wild card

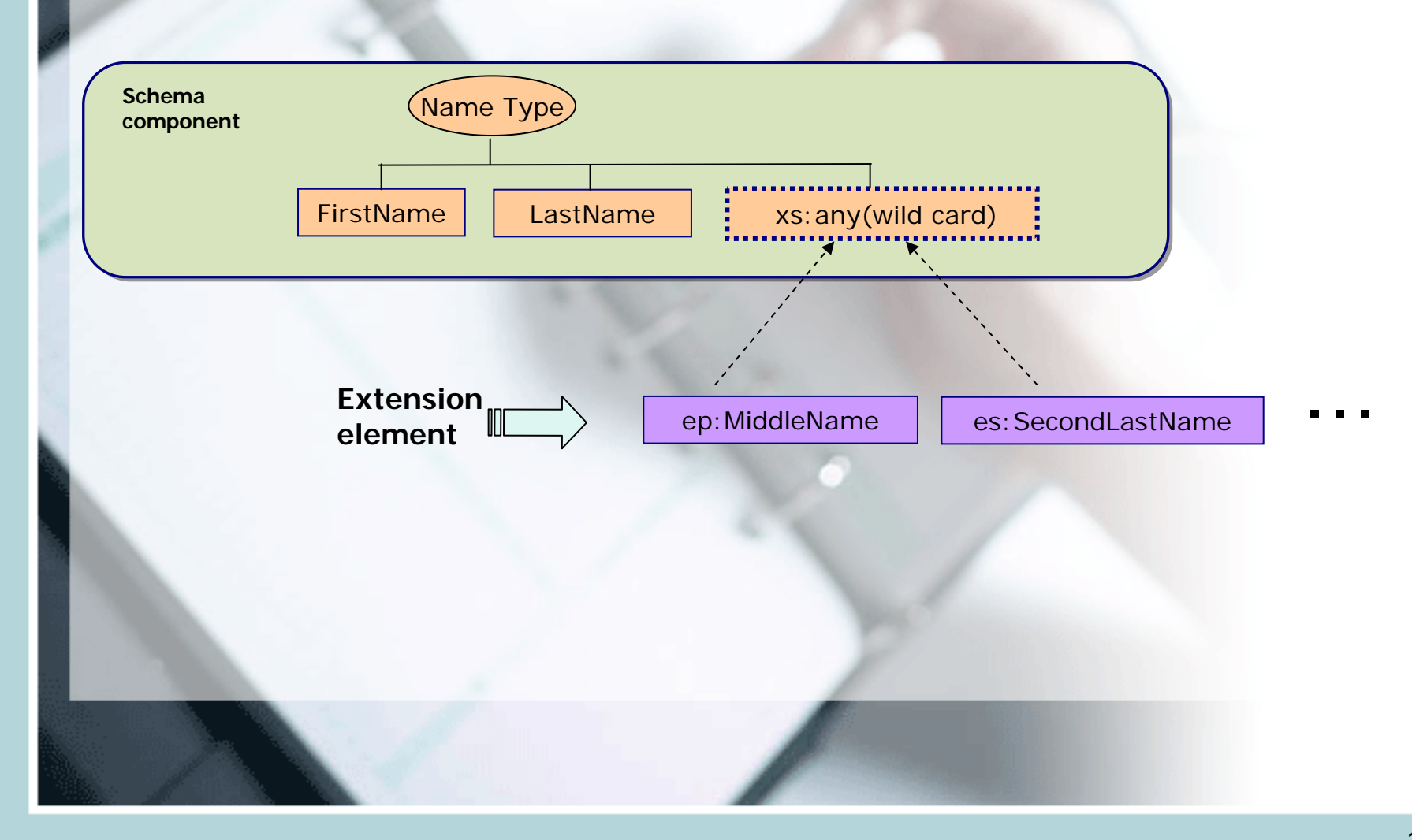

#### Examples of using extension type (xs:extension function)

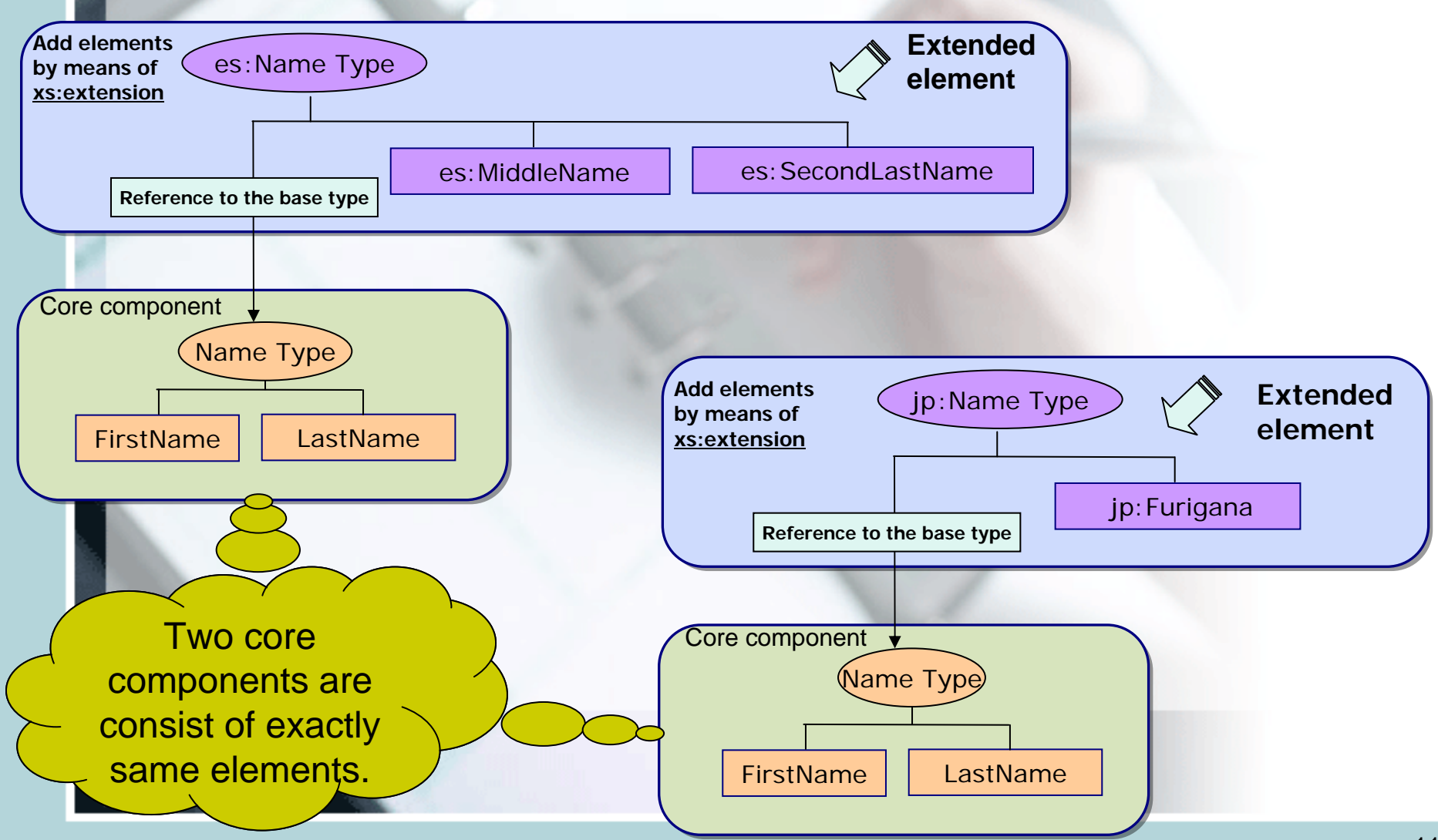

#### Replace the element defined by the fundamental framework using substitutionGroup InventorAddressNamejp:Name jp:Name Type The Specific elements with extended Type The Basic Framing Structure using XML4IP schema components (Available without extension) substitution Name 型**FirstNameLastNameFirstName LastNamejp:Furigana** es:Name es:Name Type **FirstName LastNamees:SecondLastNamees:MiddleName substitutionGroup of Name elements**substitution

12

#### Table 3. Comparison of realization of the country-specific extension method

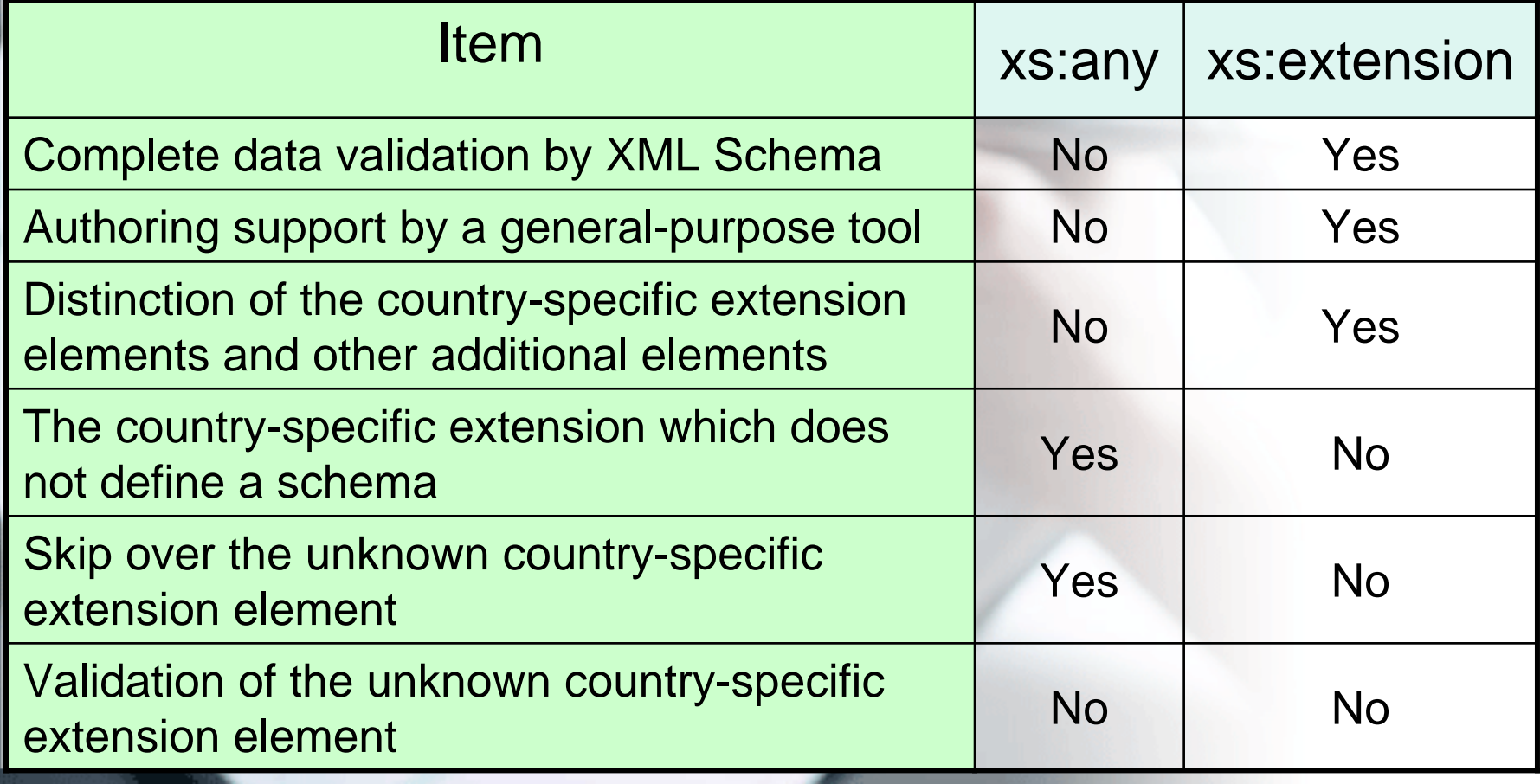

## **Summary**

- Even ST.36, ST.66, and ST.86 have the capability of extension, but they can't be applied to build as a schema as the validation use.
- If the country-specific extension method that JPO proposes is adopted, the each country system can validate the whole item in the documents by using the extended structural schema
	- Because a hierarchical extension is possible, an each country-specific components not only are extended but also it is possible to extend it of the regional extension.